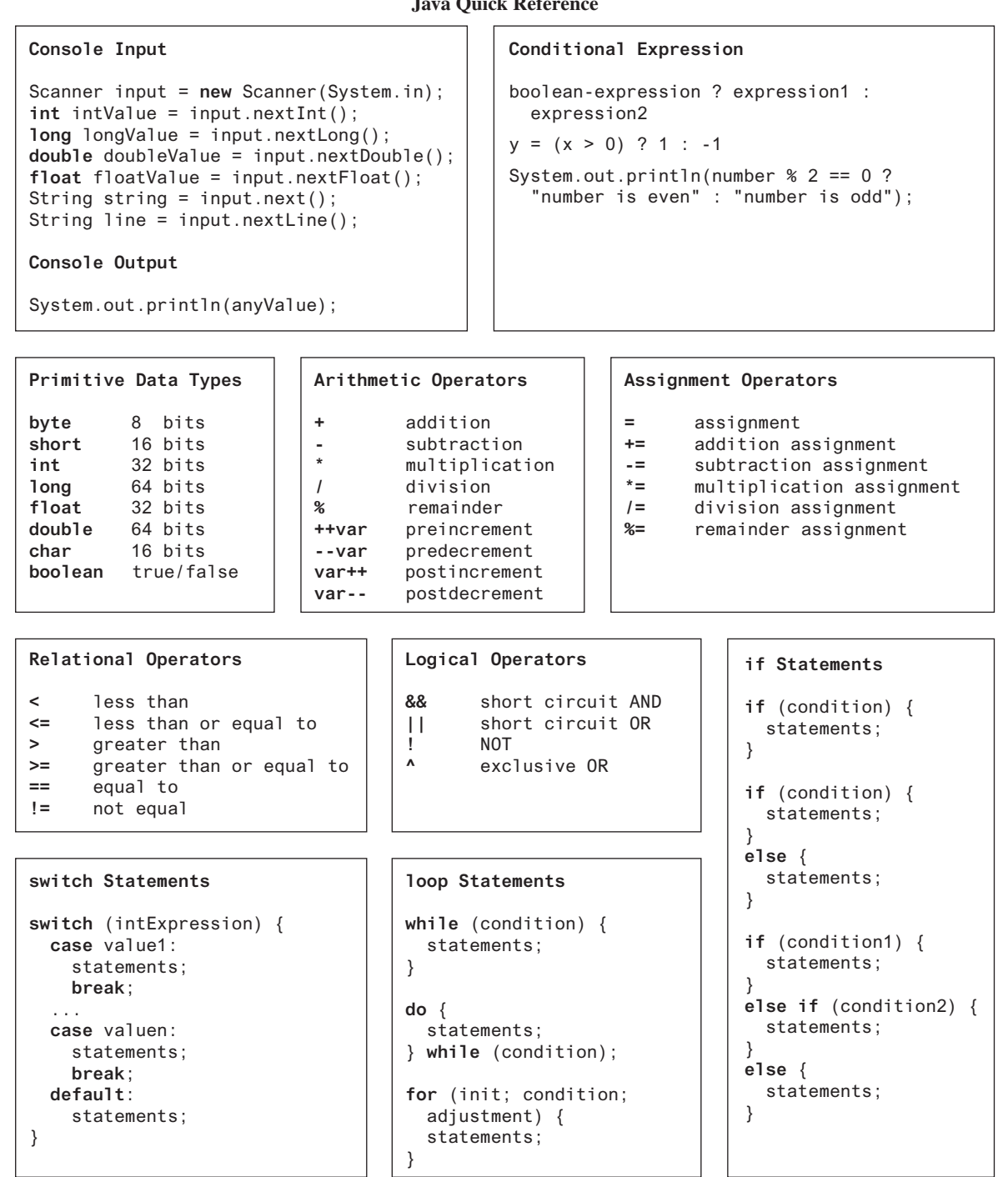

Companion Website:<www.pearsonglobaleditions.com/liang>

```
Frequently Used Static Constants/Methods
Math.PI
Math.random()
Math.pow(a, b)
Math.abs(a)
Math.max(a, b)
Math.min(a, b)
Math.sqrt(a)
Math.sin(radians)
Math.asin(a)
Math.toRadians(degrees)
Math.toDegress(radians)
System.currentTimeMillis()
Integer.parseInt(string)
Integer.parseInt(string, radix)
Double.parseDouble(string)
Arrays.sort(type[] list)
Arrays.binarySearch(type[] list, type key)
                                                Array/Length/Initializer
                                                  int[] list = new int[10];
                                                  list.length;
                                                  int[] list = {1, 2, 3, 4};
                                                Multidimensional Array/Length/Initializer
                                                  int[][] list = new int[10][10];
                                                  list.length;
                                                  list[0].length;
                                                  int[][] list = {{1, 2}, {3, 4}};
                                                Ragged Array
                                                  int[][] m = {{1, 2, 3, 4},
                                                               {1, 2, 3},
                                                               {1, 2},
                                                               {1}};
String Class
String s = "Welcome";
String s = new String(char[]);
int length = s.length();
char ch = s.charAt(index);
int d = s.compareTo(s1);
boolean b = s. equals(s1);
boolean b = s.startsWith(s1);
boolean b = s.endsWith(s1);
boolean b = s. contains(s1);
String s1 = s.time();
String s1 = s.toUpperCase();
String s1 = s.toLowerCase();
int index = s.indexOf(ch);
int index = s.lastIndexOf(ch);
String s1 = s. substring(ch);
String s1 = s. substring(i, j);
char[] chs = s.toCharArray();
boolean b = s.matches(regex);
String s1 = s.replaceAll(regex,repl);
String[] tokens = s.split(regex);
                                                                  Object Class
                                                                  Object o = new Object();
                                                                  o.toString();
                                                                  o.equals(o1);
                                       File Class
                                       File file =new File(filename);
                                       f ile.exists()
                                       f ile.renameTo(File)
                                       file.delete()
Text File Output
 PrintWriter output =
   new PrintWriter(filename);
 output.print(...);
 output.println(...);
 output.printf(...);
Text File Input
   Scanner input = new Scanner(
   new File(filename));
                                              ArrayList Class
                                              ArrayList<E> list = new ArrayList<>();
                                              list.add(object);
                                              list.add(index, object);
                                              list.clear();
                                              Object o = list.get/index);boolean b = list.isEmpty();
                                              boolean b = list.contains(object);
                                              int i = list.size();
                                              list.remove(index);
                                              list.set(index, object);
                                              int i = list.indexOf(object);
                                              int i = list.lastIndexOf(object);
                                              printf Method
                                              System.out.printf("%b %c %d %f %e %s",
                                                  true, 'A', 45, 45.5, 45.5, "Welcome");
                                              System.out.printf("%-5d %10.2f %10.2e %8s",
                                                 45, 45.5, 45.5, "Welcome");
                                                                  Comparable Interface
                                                                  c.compareTo(Comparable)
                                                                  c is a Comparable object
```
Companion Website: [www.pearsonglobaleditions.com/liang](http://www.pearsonglobaleditions.com/Liang)